## **Mathcadi sisefunktsioonid**

Mathcadis on endas sisse ehitatud palju erinevaid funktsioone, kuid lisaks saab juurde tellida lisapakette ja kirjutada ise sisefunktsioone näiteks C keeles. Meie piirdume siinkohal ainult Mathcadiga algselt kaasa tulevate tähtsamate sisefunktsioonidega.

#### **Sisefunktsioonide lisamine**

Valige menüüst "Insert" => "Function ...". Seejärel kuvatakse teile nimekirjad teemade järgi. Sisefunktsioonid on tõstutundlikud, s.t. suur- ja väiketähtedel on erinevus.

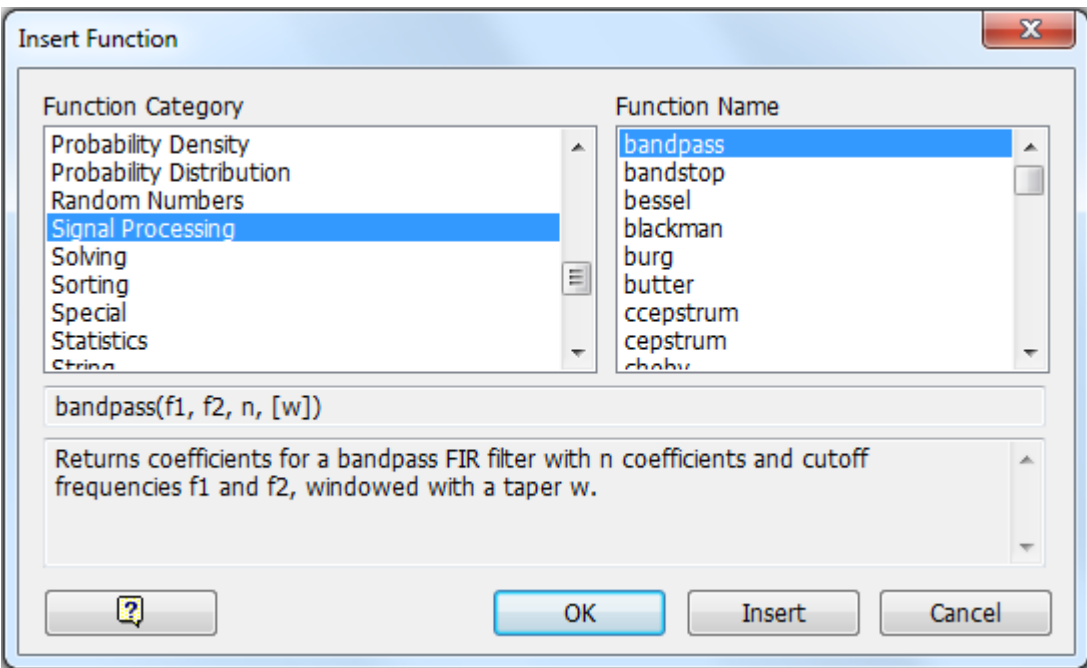

### **Trigonomeetrilised funktsioonid**

Astmed  $\sin^2(x)$  sisestatakse kui  $\sin(x)^2$ . Alternatiivina võib kasutada "Prefix" operaatorit paletilt

"Evaluation" ja sisestada  $\sin^2$ vasakusse ruutu ja x paremasse ruutu :  $\sin^2 x \to \sin(x)^2$ .

Trigonomeetriliste funktsioonide argumendid on radiaanides. Kui soovite kasutada kraade, siis kasutage süsteemisisest ühikut "deg".

Hüperboolsete funktsioonide pöördfunktsioonide jaoks tuleb hüperboolsetele funktsioonidele ette kirjutada a, näiteks asinh(x).

 $sin(30 \cdot deg) = 0.5$ 

$$
\sin\!\!\left(\frac{\pi}{6}\right) \to \frac{1}{2}
$$

 $\cot \left( \frac{\pi}{2} \right)$ 2  $\Big($ 

 $\sin \left( \frac{1}{2} \right)$ 2  $\Big($ 

 $\Big($ 

[0,2π]. Siin kasutasime ühikut "deg", et leida tulemus kraadides.  $\bigg) \rightarrow 0$ Kootangens ehk 1/tan, argument ei tohiks olla nπ-kordne.  $\bigg)$ π 6  $\rightarrow \frac{\pi}{6}$  Arkussiinus ehk sin<sup>−1</sup>, määramispiirkond on [-1,1]. Kui minna määramispiirkonnast välja, siis on tulemus kompleksne.  $asin(2) = 1.571 - 1.317i$  $\arcsin \frac{1}{2}$ 2  $\left.\rule{0pt}{2.2ex}\right)$ π 3  $\rightarrow \frac{\pi}{3}$  Arkuskoosinus ehk cos<sup>-1</sup>, määramispiirkond on [-1,1]. Kui minna määramispiirkonnast välja, siis on tulemus kompleksne.  $acos(2) = 1.317i$ atan(1)  $\rightarrow \frac{\pi}{4}$ 4  $\rightarrow \frac{\pi}{2}$  Arkustangens ehk tan<sup>-1</sup> määramispiirkond on (-∞,∞).  $\text{acot}(1) \rightarrow \frac{\pi}{4}$ 4  $\rightarrow \frac{\pi}{4}$  Arkuskootangens ehk cot<sup>-1</sup> määramispiirkond on (-∞,∞).  $sinh(1) = 1.175$  Hüperboolne siinus,  $sinh(x) = \frac{e^{x} - e^{-x}}{2}$ 2  $=$   $\frac{1}{2}$ .

 $angle(1,2) = 63.435 \cdot deg$  Leiab nurga x-telje ja punkti  $(1,2)$  vahel radiaanides lõigul

 $cosh(1) = 1.543$  Hüperboolne koosinus,  $cosh(x) = \frac{e^{x} + e^{-x}}{2}$ 2  $=$   $\frac{1}{2}$ .

$$
\text{tanh}(1) = 0.762 \qquad \qquad \text{Hüperboolean tangens, } \tanh(x) = \frac{e^x - e^{-x}}{e^x + e^{-x}}.
$$

 $\coth(1) = 1.313$  Hüperboolne kootangens ehk  $\tanh^{-1}$ ,  $\coth(x) = \frac{e^{x} + e^{-x}}{2}$  $e^{X} - e^{-X}$ **=**  $\frac{v + v}{v}$ . Määramispiirkonda ei kuulu punkt x=0.

#### **Funktsioonid kompleksarvude jaoks**

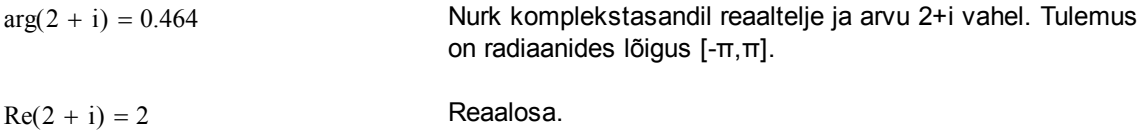

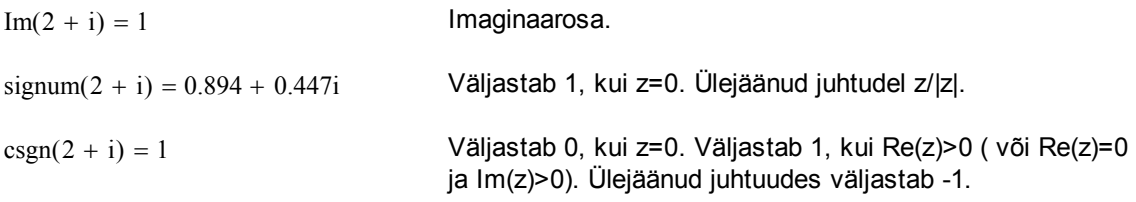

## **Tükiti pidevad funktsioonid**

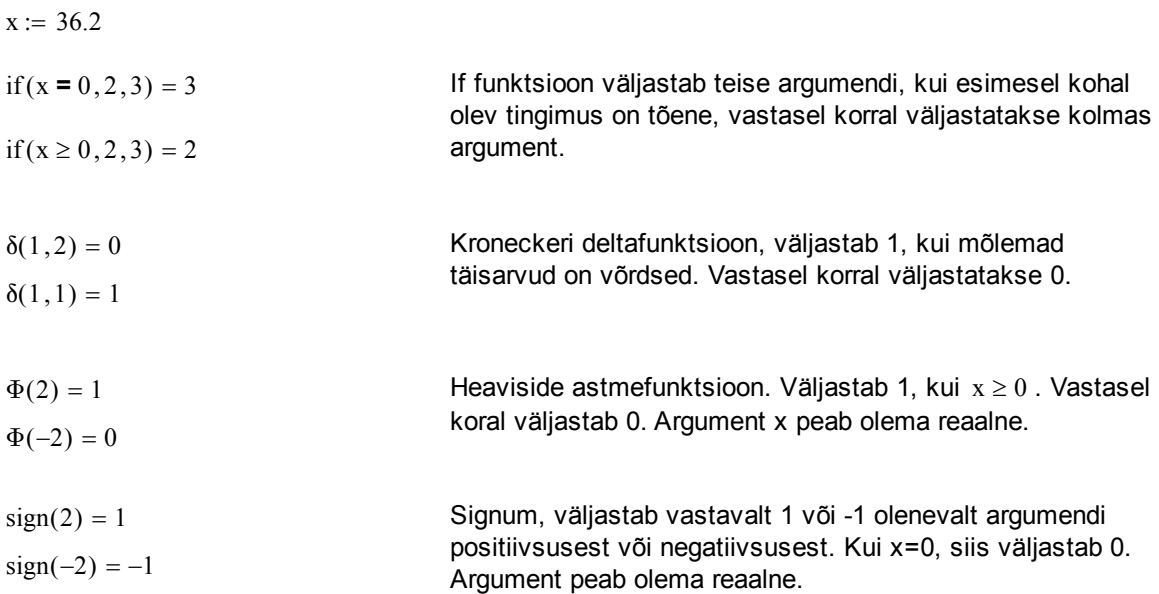

## **Kombinatoorika ja arvuteooria**

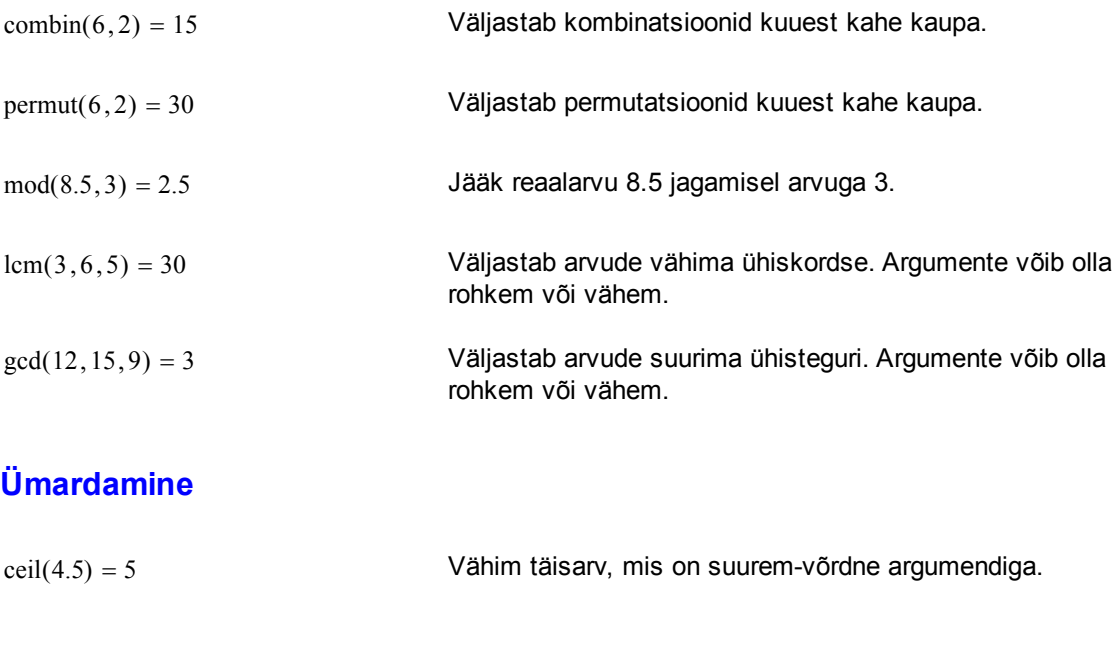

 $floor(4.5) = 4$  Suurim täisarv, mis on väiksem-võrdne argumendiga.

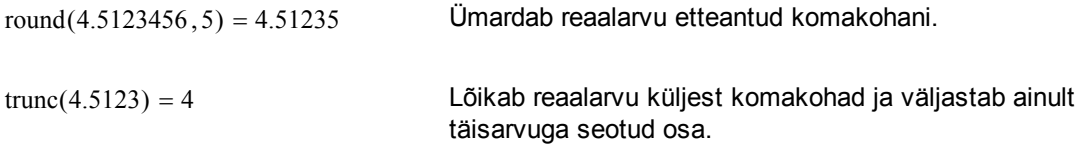

## **Spetsiaalsed funktsioonid**

$$
\text{erf}(\mathbf{x}) = \frac{2}{\sqrt{\pi}} \int_0^{\mathbf{x}} e^{-\frac{t^2}{2}} dt
$$

Klassikaline veafunktsioon, argument peab olema reaalne.

 $erf(1.51234) = 0.968$ 

 $erf(\infty) = 1$ 

$$
\Gamma(1.2)=0.918
$$

Euleri gammafunktsioon, argument võib olla kompleksne. Funktsioon ei ole defineeritud punktides x=0,-1,-2,...

### **Vektor- ja maatriksfunktsioonid**

Vektorfunktsioonid kasutavad oma argumentidena ainult veeruvektoreid. Reavektorite korral kasutage transponeerimist.

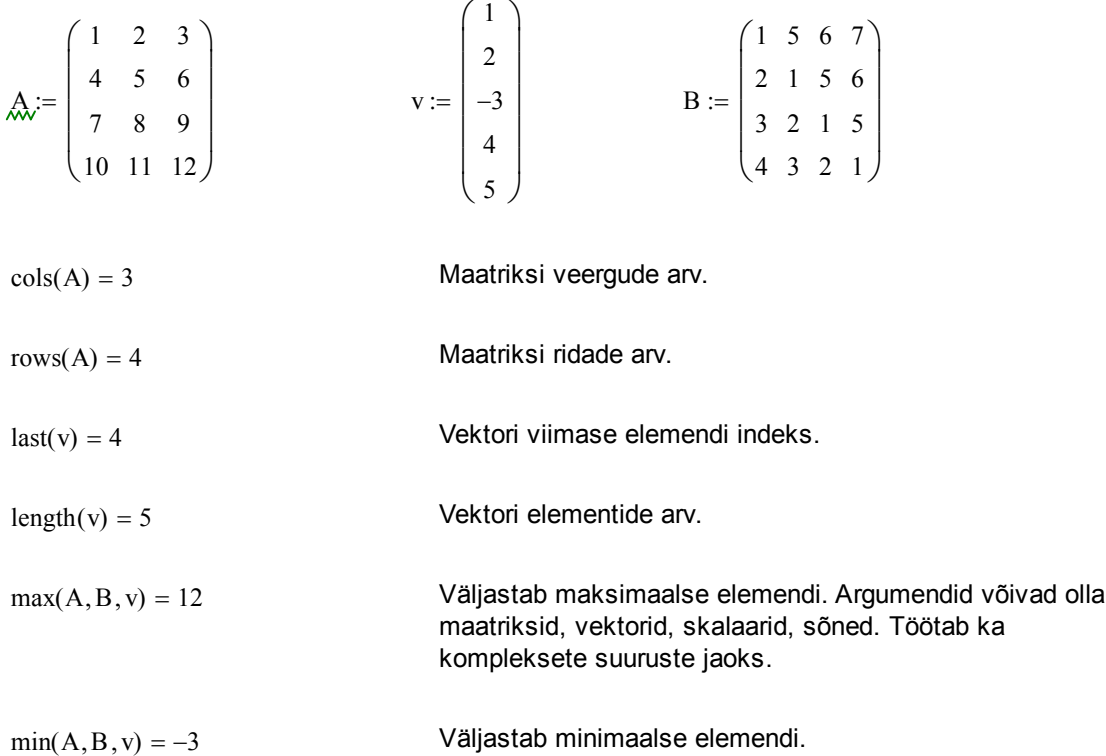

diag(v) = 
$$
\begin{pmatrix} 1 & 0 & 0 & 0 & 0 \ 0 & 2 & 0 & 0 & 0 \ 0 & 0 & -3 & 0 & 0 \ 0 & 0 & 0 & 4 & 0 \ 0 & 0 & 0 & 0 & 5 \end{pmatrix}
$$
 Väljastab nutmaatriksi, mille diagonalil on vektori v  
elementi(d) = 
$$
\begin{pmatrix} 1 & 0 & 0 & 0 \ 0 & 1 & 0 & 0 \ 0 & 0 & 1 & 0 \ 0 & 0 & 0 & 1 \end{pmatrix}
$$
 Väljastab NxN ühikmaatriksi, argumentiksi on N.  
ref(A) = 
$$
\begin{pmatrix} 1 & 0 & -1 \ 0 & 1 & 2 \ 0 & 0 & 0 \ 0 & 0 & 0 \end{pmatrix}
$$
Viib maatriksi Gaussi meetodis tuntud ridade teisenduste  
abil kolmnurksele kujule.

 $rank(A) = 2$  Maatriksi astak.

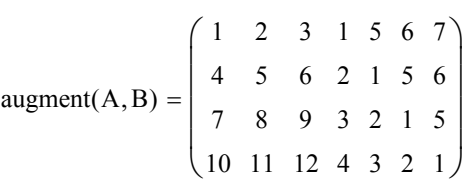

Ühendab maatriksid või vektorid horisontaalsuunas. Argumentidel peab olema samasugune ridade arv.

$$
\text{stack}(A, A) = \begin{pmatrix} 1 & 2 & 3 \\ 4 & 5 & 6 \\ 7 & 8 & 9 \\ 10 & 11 & 12 \\ 1 & 2 & 3 \\ 4 & 5 & 6 \\ 7 & 8 & 9 \\ 10 & 11 & 12 \end{pmatrix}
$$

Ühendab maatriksid või vektorid vertikaalsuunas. Argumentidel peab olema samasugune veergude arv.

submatrix(A,2,3,1,2) = 
$$
\begin{pmatrix} 8 & 9 \\ 11 & 12 \end{pmatrix}
$$
 Väljastab maatriksist A alammaatriksi, kus argumentid  
on kujul (A, rida\_i, rida\_j, veerg\_i2, veerg\_i2).

 $f(x, y) := x + y$ 

matrix
$$
(2, 4, f)
$$
 =  $\begin{pmatrix} 0 & 1 & 2 & 3 \\ 1 & 2 & 3 & 4 \end{pmatrix}$  Väljastab NxM maatriksi, kus igale elementdie  
rakendatakse kahemuutuja funktsiooni f(i,j).

eigenvals(B) = 
$$
\begin{pmatrix} 12.971 \\ -3.362 + 1.395i \\ -3.362 - 1.395i \\ -2.246 \end{pmatrix}
$$
 Ruurmaatriksi B omaväärtused. Tuletame meelde, et omaväärtused  $\lambda$  ja omavektorid z on seotud avaldisega

eigenvecs(B) = 
$$
\begin{pmatrix} -0.651 & -0.168 + 0.334i & -0.168 - 0.334i & -0.317 \ -0.487 & -0.521 + 0.079i & -0.521 - 0.079i & 0.337 \ -0.415 & -0.256 - 0.348i & -0.256 + 0.348i & -0.717 \ -0.409 & 0.63 & 0.63 & 0.521 \end{pmatrix}
$$
 Ruurmaatrix inis asuvad veergude kaupa

eigenvec(B, -2.246) = 
$$
\begin{pmatrix} 0.317 \\ -0.337 \\ 0.717 \\ -0.521 \end{pmatrix}
$$

Ruutmaatriksi B üks omavektoritest (vastab omaväärtusele, mis antakse ette teise argumendiga).

### **Sorteerimine**

$$
A := \begin{pmatrix} -1 & 1 & -5 & 1 \\ 34 & 0 & -56 & 10 \\ -100 & 2 & 6 & 4 \end{pmatrix} \qquad v :=
$$

$$
\mathbf{v} := \begin{pmatrix} 3 \\ 0 \\ -36 \\ 1 \end{pmatrix}
$$

$$
csort(A, 3) = \begin{pmatrix} -1 & 1 & -5 & 1 \\ -100 & 2 & 6 & 4 \\ 34 & 0 & -56 & 10 \end{pmatrix}
$$

$$
\mathcal{L}^{\mathcal{L}}(\mathcal{L}^{\mathcal{L}}(\mathcal{L}^{\mathcal{L}}))
$$

Väljastab maatriksi, kus read sorteeritakse soovitud veeru järgi kasvavas järjekorras. Rõhutame, et sorteerimiseks kasutatakse ainult teise argumendi poolt määratud veergu.

$$
rsort(A, 1) = \begin{pmatrix} -5 & 1 & 1 & -1 \\ -56 & 0 & 10 & 34 \\ 6 & 2 & 4 & -100 \end{pmatrix}
$$

Väljastab maatriksi, kus veerud sorteeritakse soovitud rea järgi kasvavas järjekorras. Rõhutame, et sorteerimiseks kasutatakse ainult teise argumendi poolt määratud rida.

reverse(A) = 
$$
\begin{pmatrix} -100 & 2 & 6 & 4 \ 34 & 0 & -56 & 10 \ -1 & 1 & -5 & 1 \end{pmatrix}
$$
 Väljastab maatriksi (vektori), kus read on antud vastupidises  
järjestuses (ehk siis peegeldatud kujul).

$$
sort(v)^T = (-36 \ 0 \ 1 \ 3)
$$
 **Sorteerib vektori elementid kasvavas järjekorras.**

# **Mitmesugused funktsioonid**

 $x = 36.2$ 

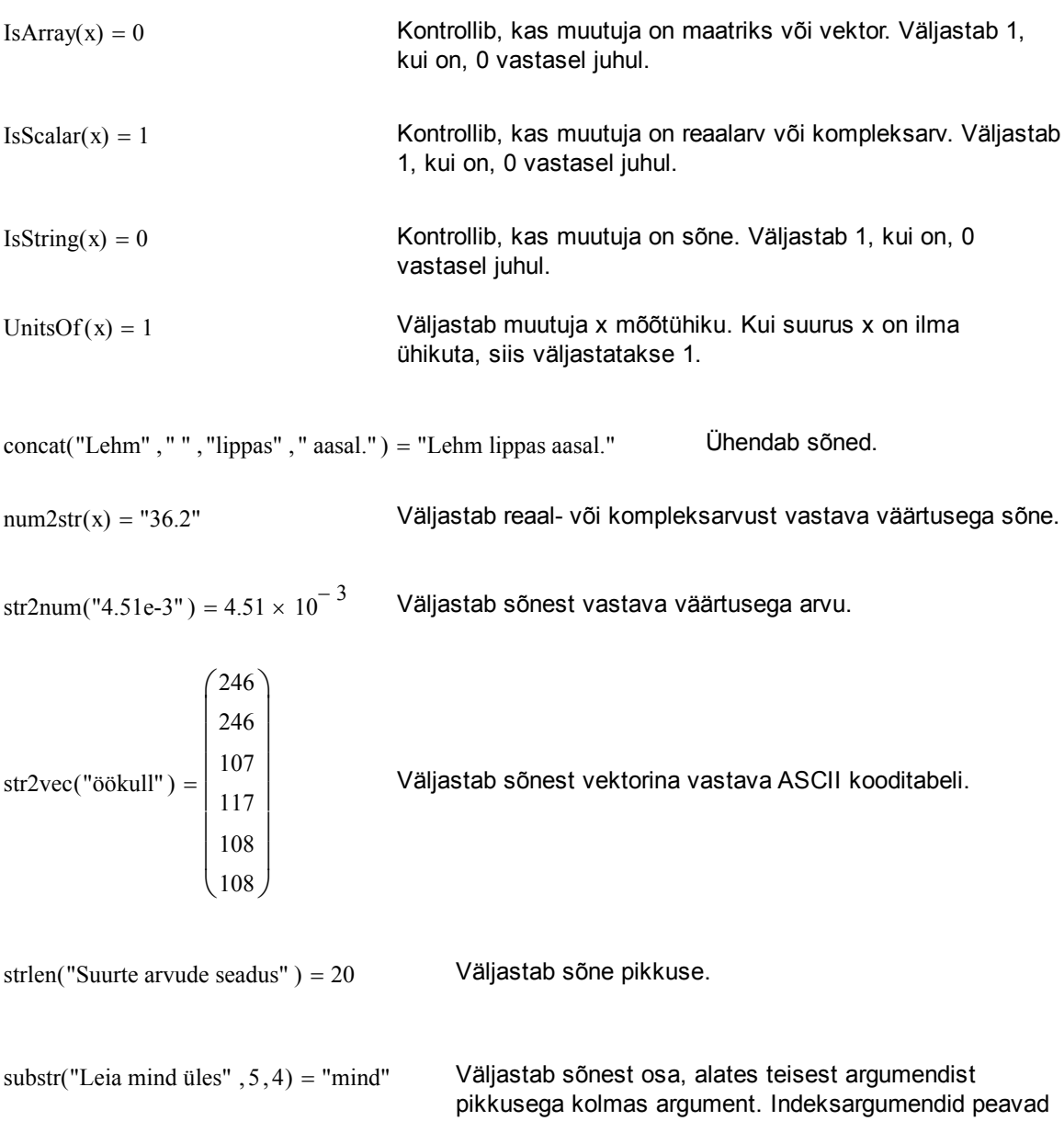

olema nullid või naturaalarvud.

search ("Leia mind üles", "mind",  $0$ ) = 5 Ctsib sõnest alamsõnet alates kolmandast argumendist. Vastuseks on indeks, millisest positsioonist alamsõne esimest korda esineb. Kui vastet ei leita, siis on vastuseks -1.

#### **Kasutatud kirjandus**

- [1] J. Reimand, K. Velsker. Matemaatika valemid. Kirjastus Koolibri 2010.
- [2] "Mathcad 2000. User's Guide." USA, 1999.